# **Advanced - Resolving erroneous number of Total Checks reported by the CAST Engineering Dashboard**

• [Preamble](#page-0-0)

- [Workaround](#page-0-1)
	- [What does it do?](#page-0-2)
	- [How does it work?](#page-0-3)

### <span id="page-0-0"></span>Preamble

As explained in [Advanced - Mixing a Universal Analyzer job and a Universal Importer job,](https://doc.castsoftware.com/display/EXTEND/Advanced+-+Mixing+a+Universal+Analyzer+job+and+a+Universal+Importer+job) if you still use both the Universal Analyzer and the Universal Importer in "combined mode" you may find that the CAST Engineering Dashboard will report an incorrect number of Total Checks . The number of Total Checks for a specific measure will be higher than the actual number of objects that really exist. This is because when you use the Universal Analyzer and the Universal Importer in "combined mode", objects are attached to two sets of technical "subsets" at the same time (Universal Analyzer and the Universal Importer) and are therefore counted more than once. CAST has provided a workaround to resolve this issue.

## <span id="page-0-1"></span>**Workaround**

To resolve this issue, CAST has developed a manual workaround that can be used once the CAST Engineering Dashboard is reporting an incorrect number of Total Checks (i.e. once the Analysis and Snapshot generation is complete).

### <span id="page-0-2"></span>What does it do?

The workaround severs the links between the objects and one of the technical subsets, leaving the links from the objects to the remaining technical subset in place. As such, the CAST Engineering Dashboard will then (once a new snapshot has been generated) report a value for the Total Checks which matches the number of objects that exist.

#### <span id="page-0-3"></span>How does it work?

The workaround consists of:

- running an SQL script [\(csv\\_finally\\_cleanmodule.sql](https://doc.castsoftware.com/download/attachments/496140371/csv_finally_cleanmodule.sql?version=1&modificationDate=1618487238413&api=v2)) against your Analysis Service
- generating a snapshot with the CAST Management Studio

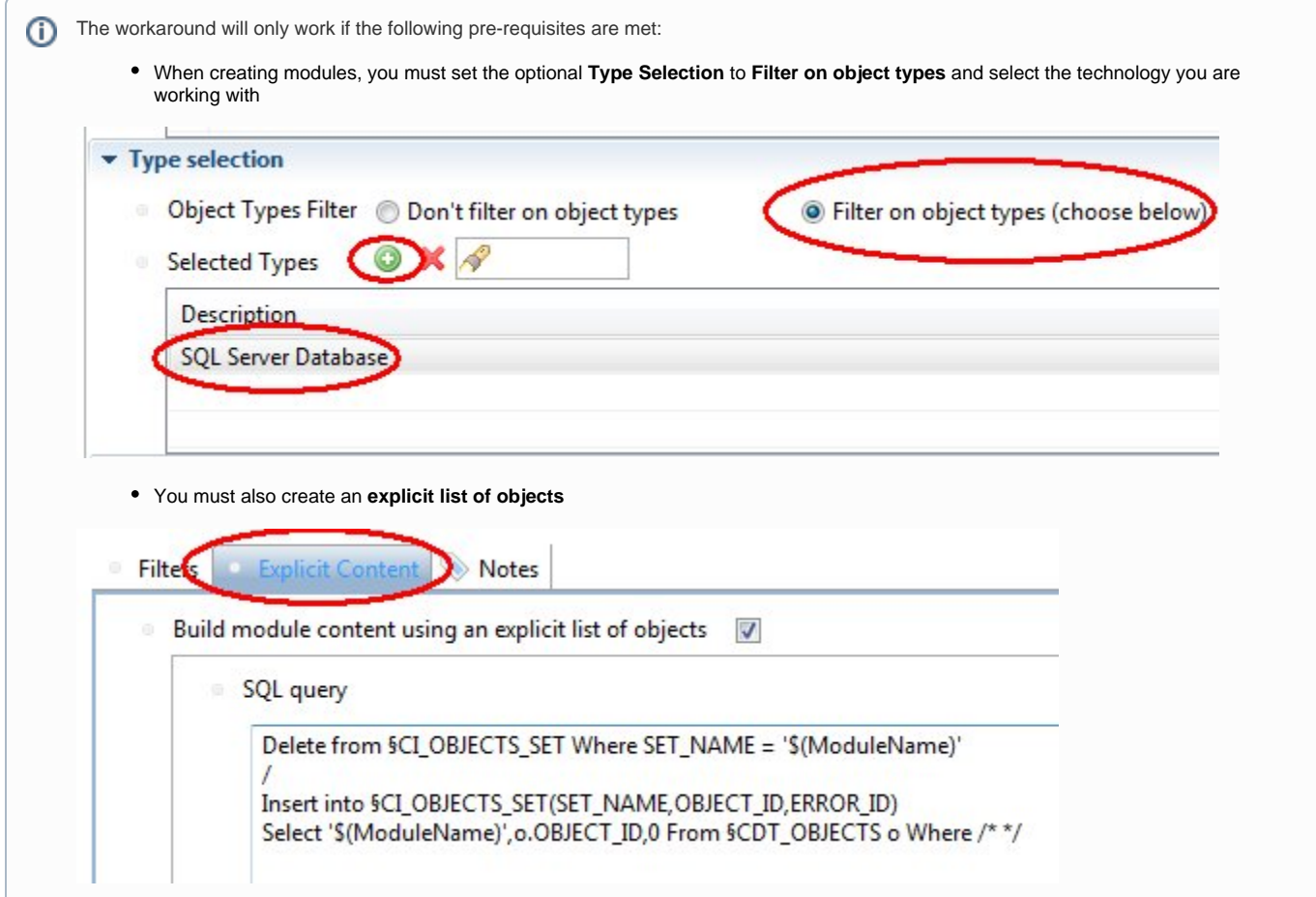